15-APR-2015 13:24<br>S:\*ITS&SU\*ITS Signo<br>cestrickland 15-APR-2015 13:24

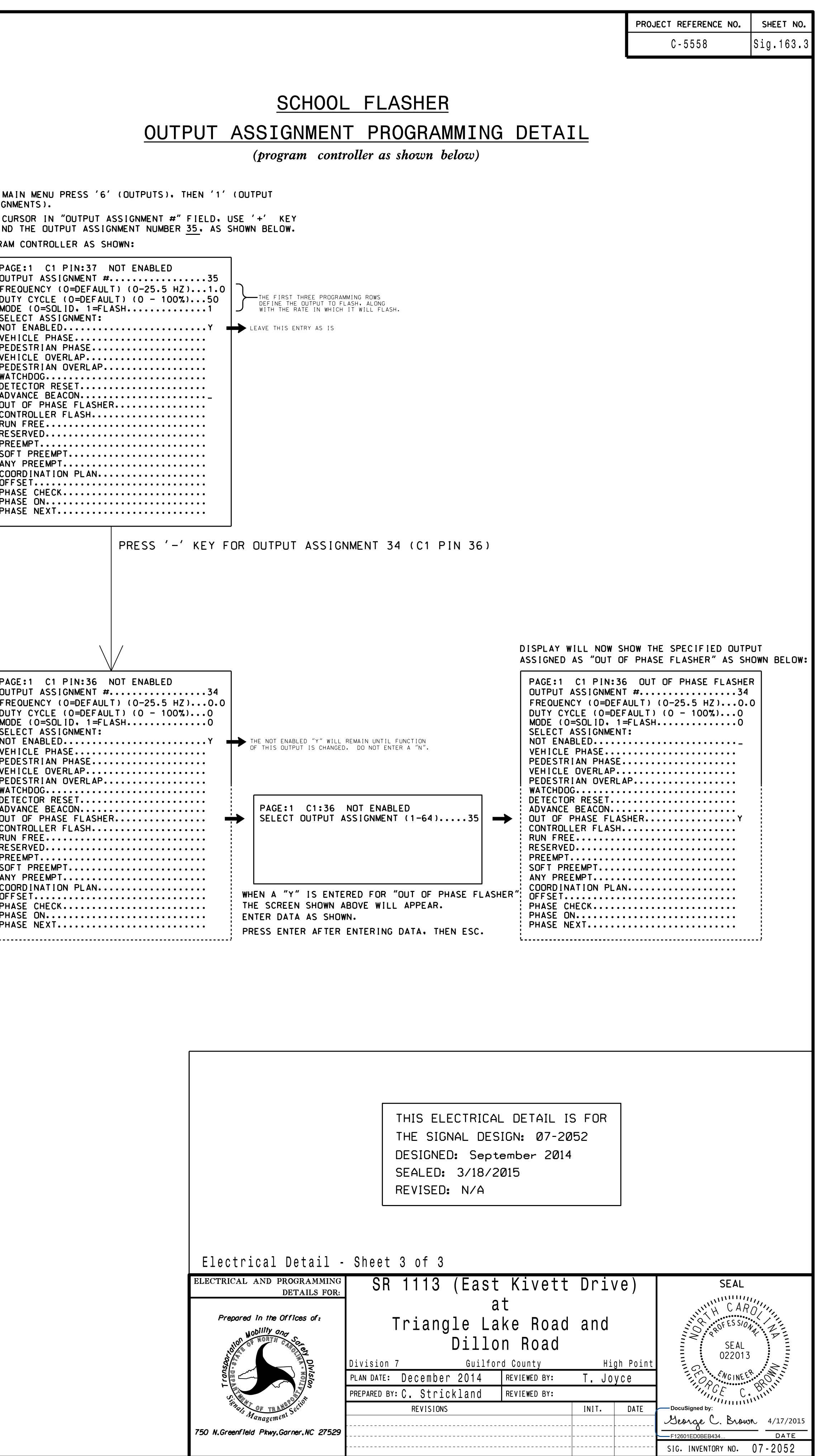

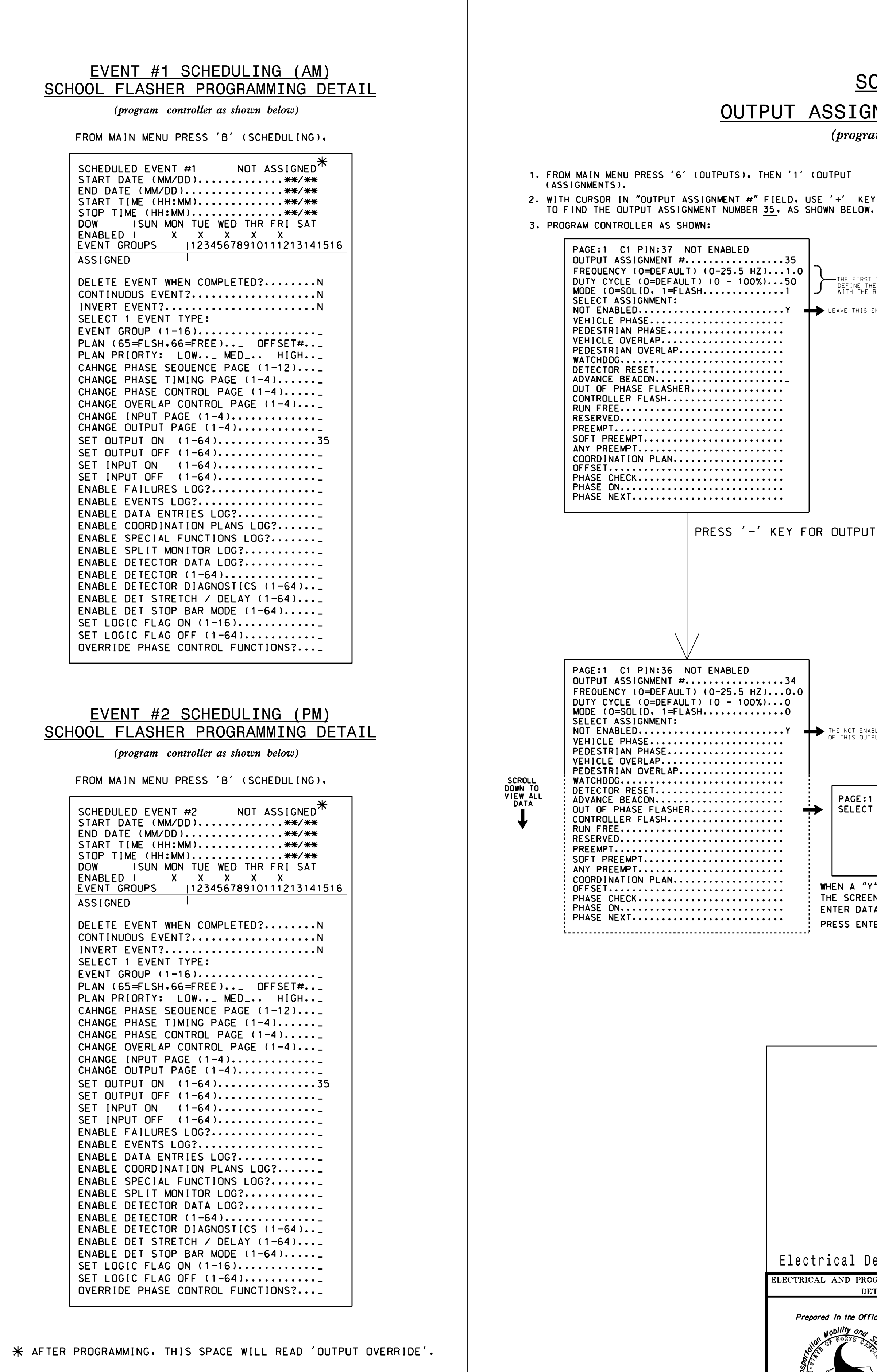

\*\*/\*\* TIMES AND DATES DETERMINED BY THE DTE.

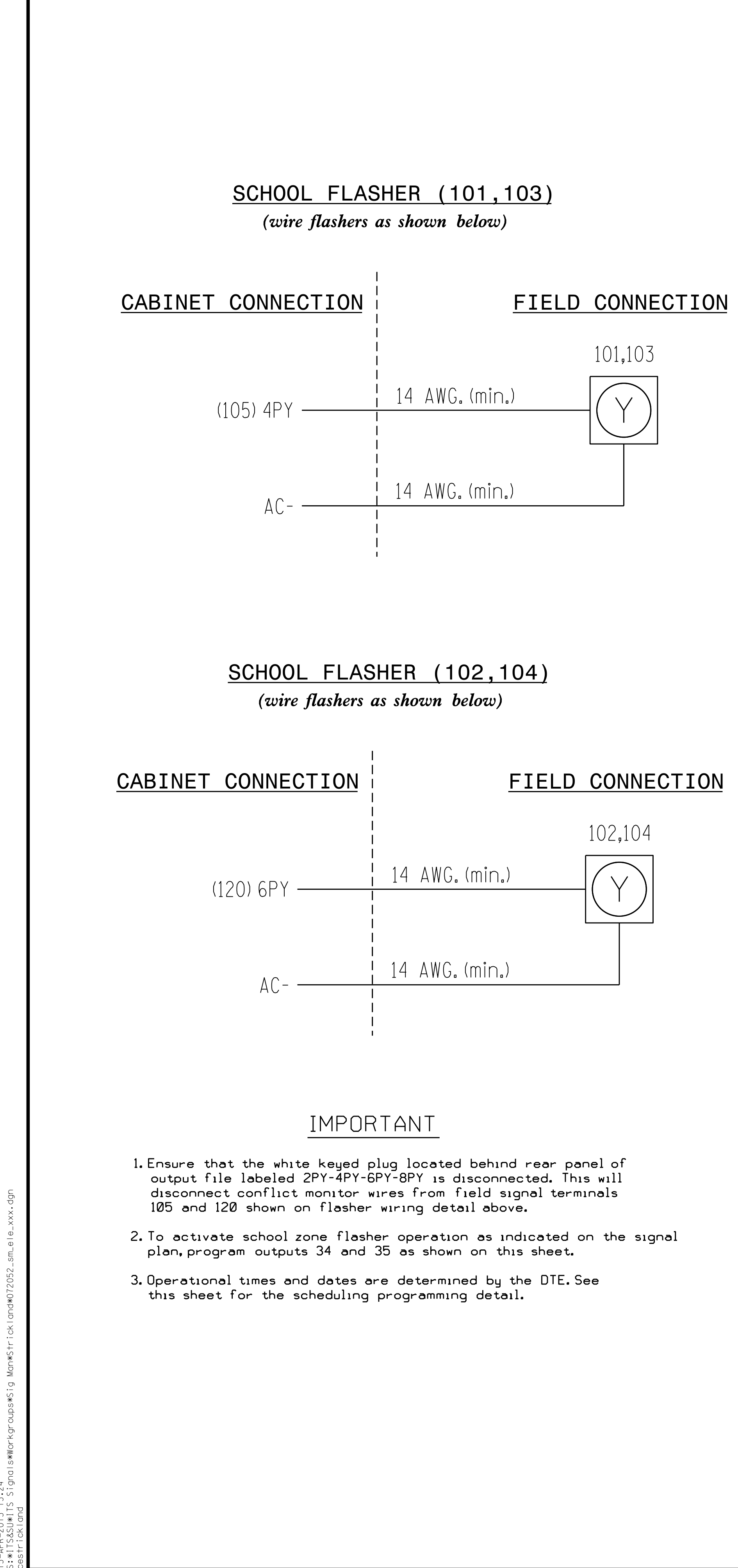